*Посвящаю своей возлюбленной, Элисон Браун. Я слышу звуки скрипок задолго до того, как они начинают играть*<sup>1</sup> *.*

*– Эбен Хьюитт*

*Посвящаю Стефани.*

*Ты для меня источник вдохновения, неизменная опора, любовь всей моей жизни.*

*— Джефф Карпентер*

<sup>&</sup>lt;sup>1</sup> Цитата из песни Sway (М. D. House). – *Прим. перев.* 

# Содержание

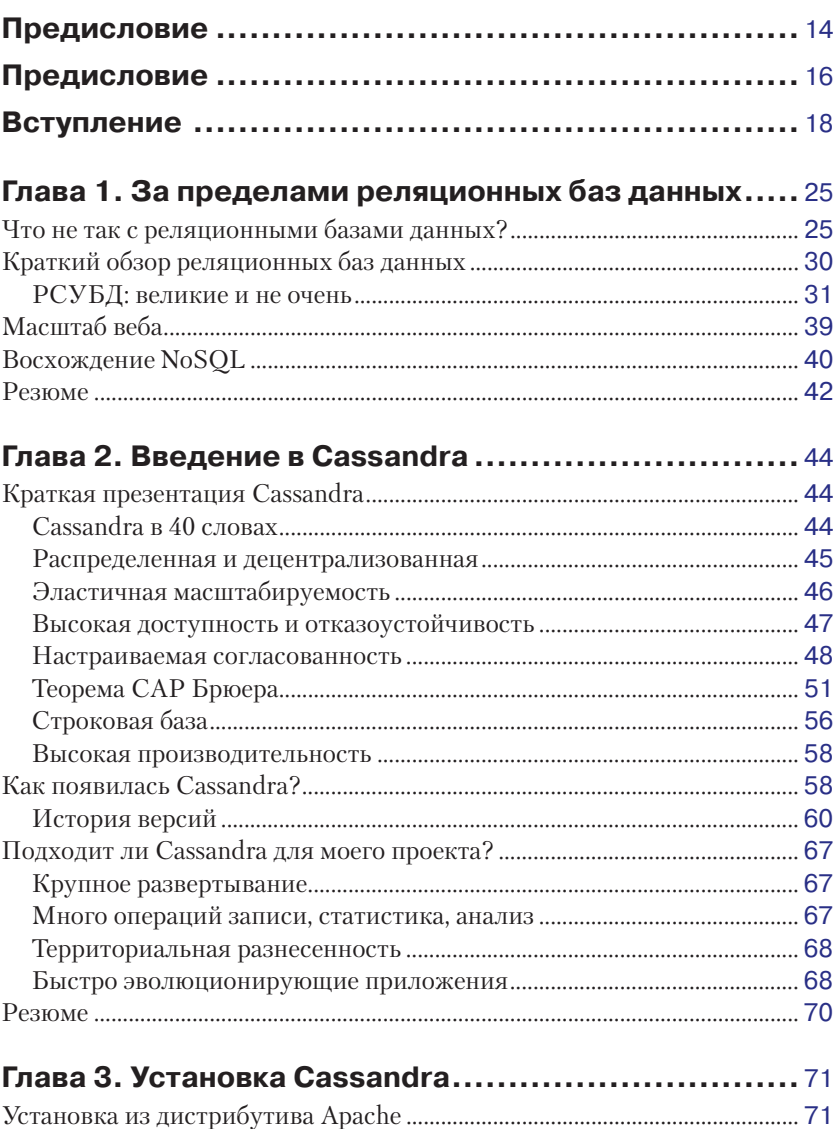

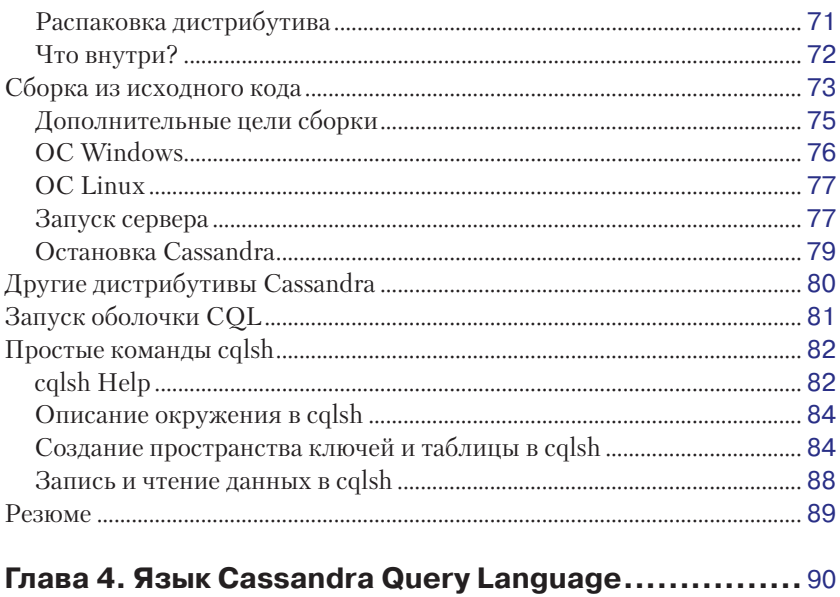

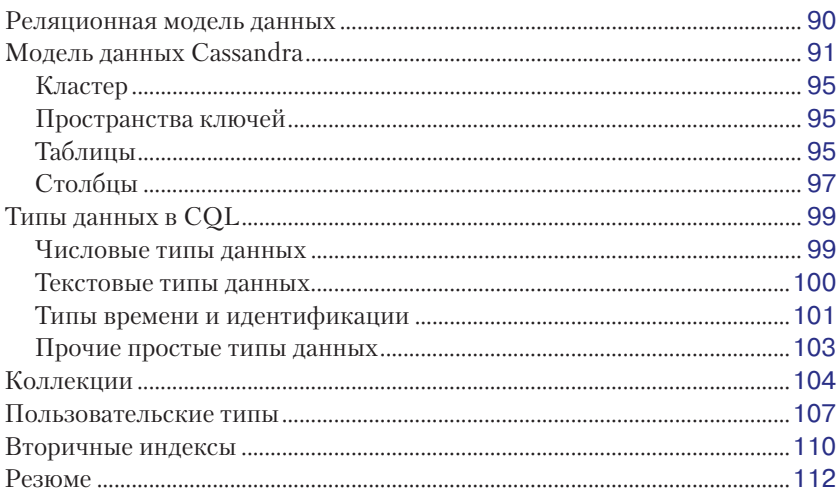

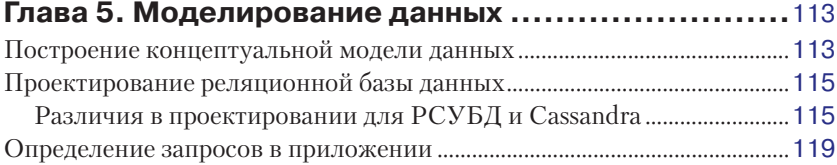

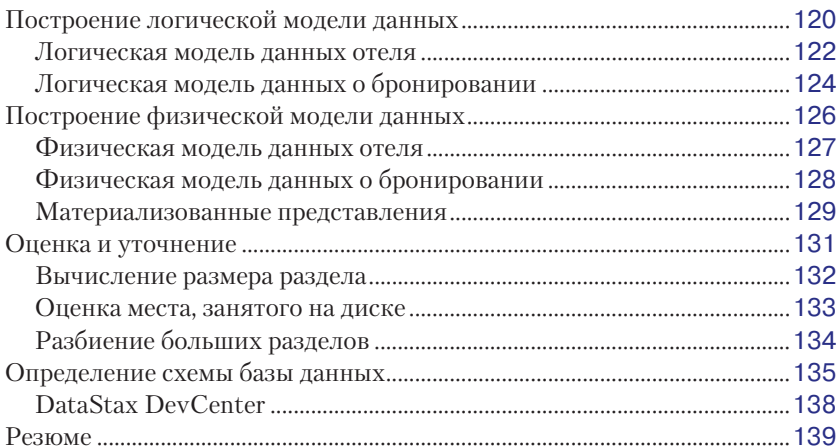

#### Глава 6. Архитектура Cassandra ............................ 140

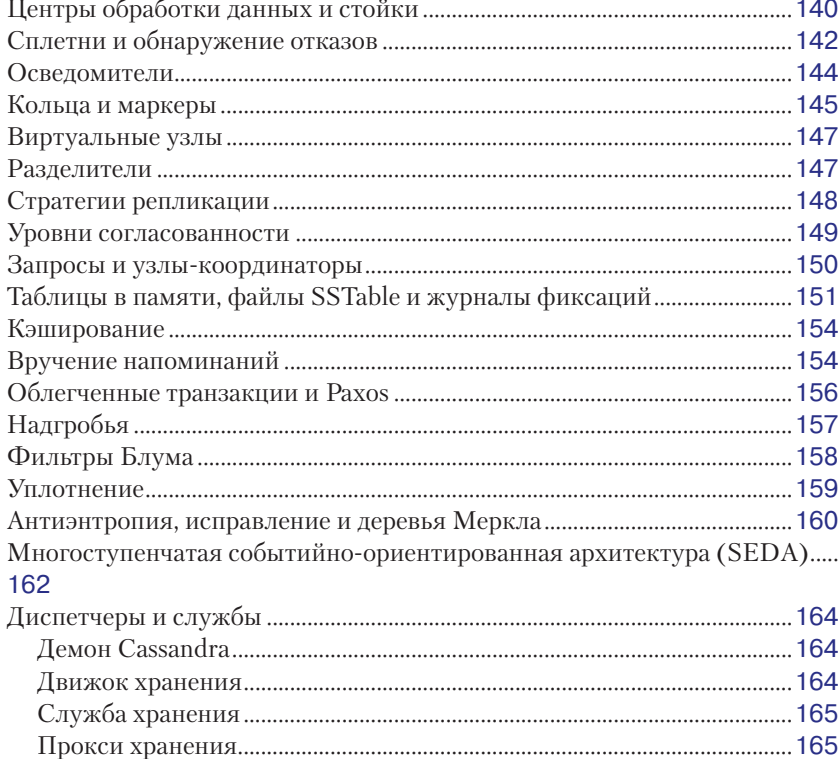

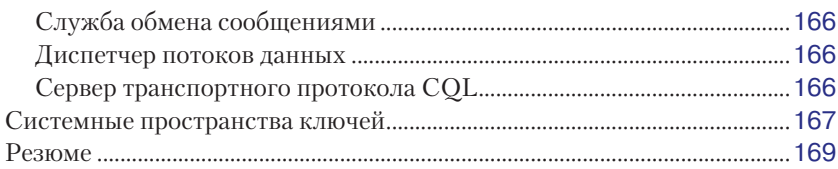

#### Глава 7. Настройка Cassandra ...............................170

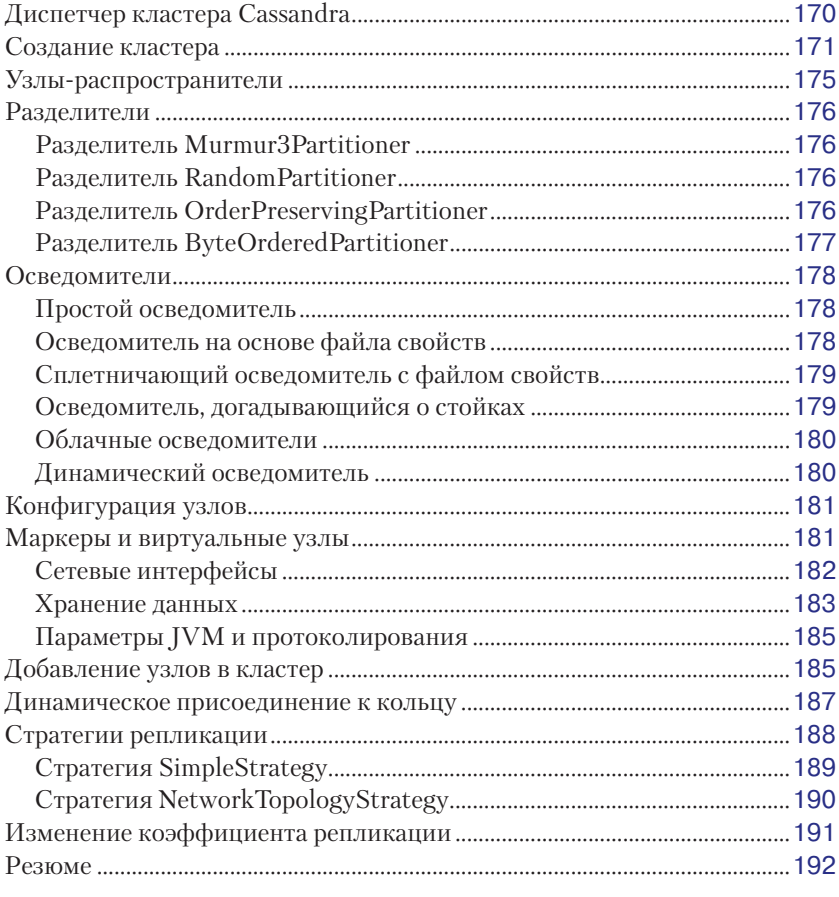

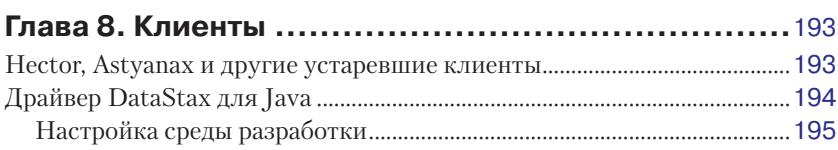

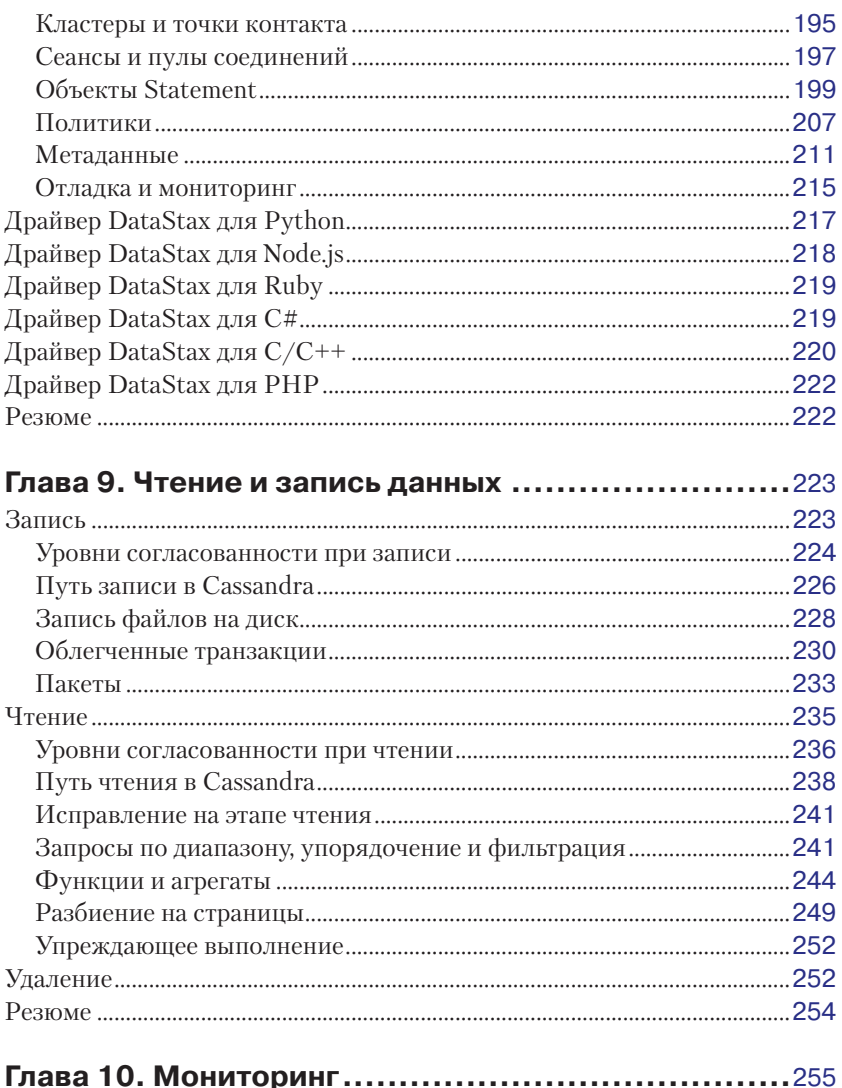

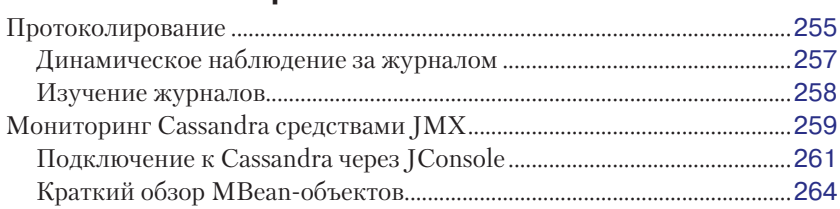

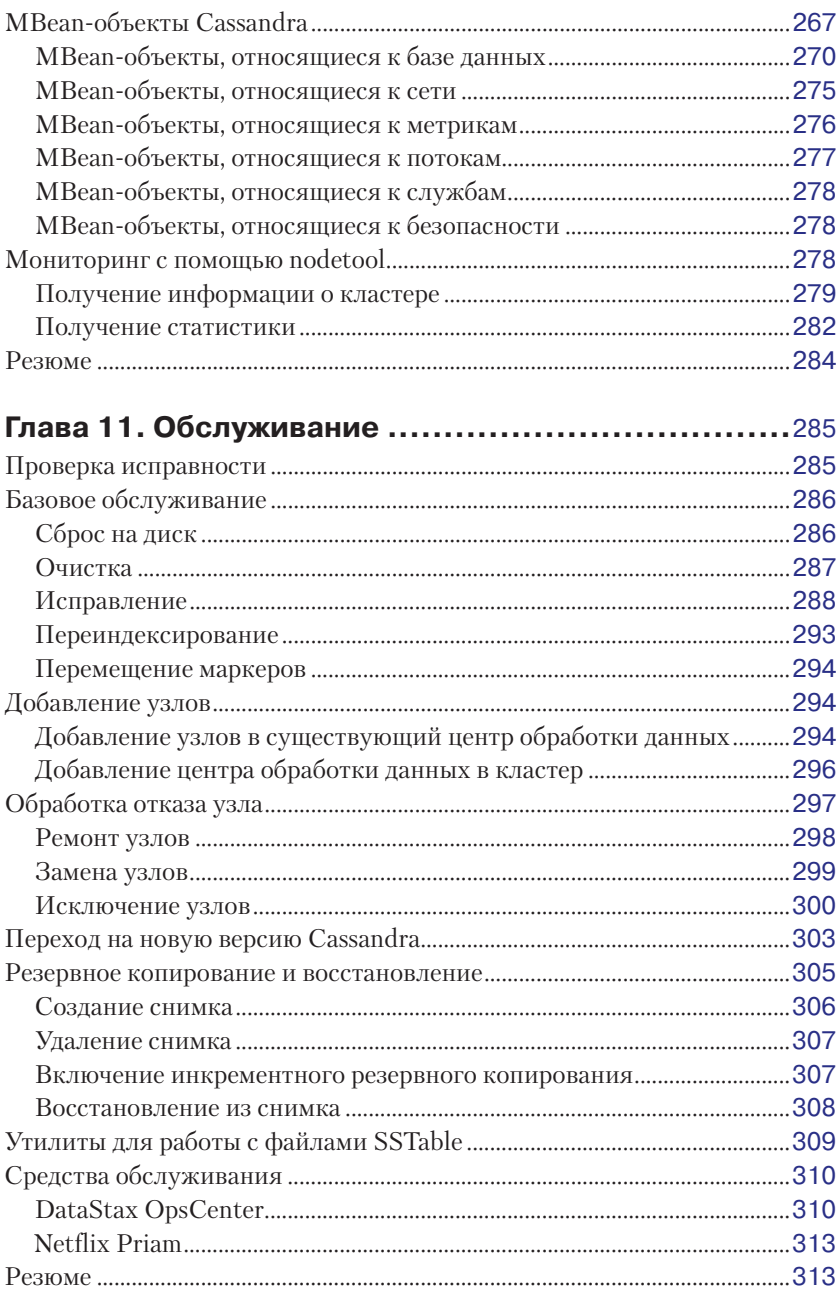

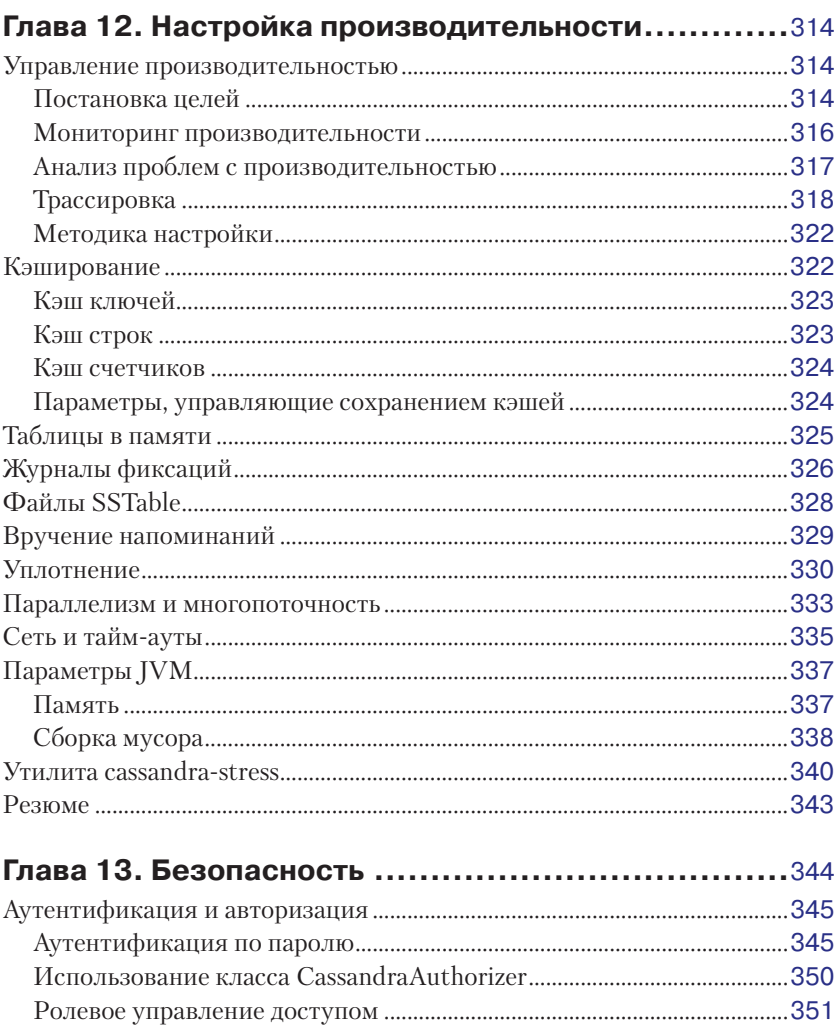

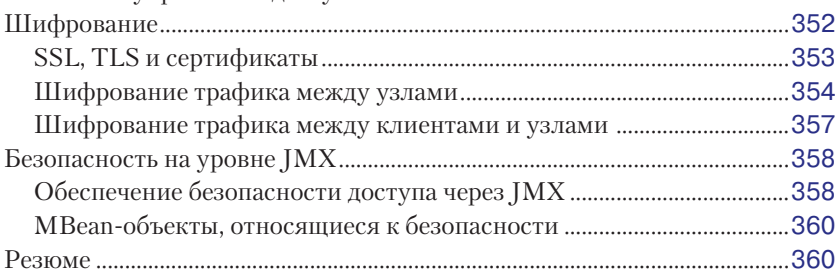

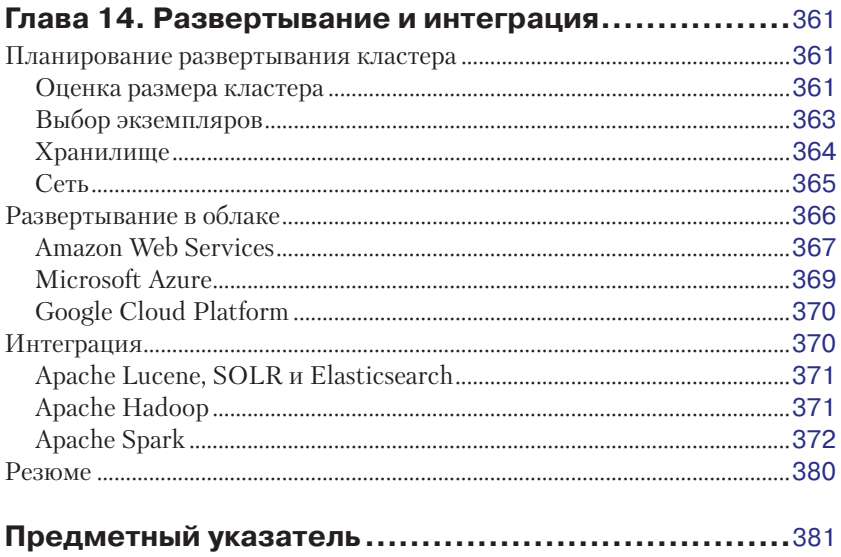

# <span id="page-9-0"></span>**Предисловие**

Компания Facebook раскрыла исходный код Cassandra в июле 2008 года. Оригинальная версия была написана преимущественно двумя людьми: выходцами из Amazon и Microsoft. Большое влияние на нее оказала программа Dynamo – распределенное хранилище ключей и значений, впервые разработанное в Amazon. В Cassandra реализована модель репликации в духе Dynamo, не имеющая точек общего отказа, но при этом добавлена более эффективная модель данных на основе «семейства столбцов».

Я подключился к проекту в декабре того же года, когда компания Rackspace предложила мне разработать распределенную базу данных для своих нужд. Момент был выбран очень удачно, так как к моим услугам были все наиболее важные на тот момент масштабируемые базы данных с открытым исходным кодом – только выбирай. Несмотря на то что в активе Cassandra была только одна крупная система, ее архитектура показалась мне самой удачной, и я направил свои усилия на улучшение кода и создание сообщества.

Проект Cassandra был включен в инкубатор Apache и к моменту выхода из него в марте 2010 стал примером настоящей истории успеха. Среди его разработчиков числились компании Rackspace, Digg, Twitter и другие, которые не смогли бы написать свою базу данных с нуля, но вместе создали нечто значительное.

Сегодня Cassandra – совсем не та ранняя система, которая лежала (и до сих пор лежит) в основе поиска по папкам «Входящие» в Facebook; она превратилась в «безусловного лидера в области эффективной обработки транзакций» (по выражению Тони Бэйна) и пользуется заслуженной репутацией по части надежности и производительности в сочетании с высокой масштабируемостью.

По мере своего становления Cassandra привлекала все больше крупных пользователей, и, наконец, стало ясно, что без коммерческой поддержки не обойтись. Поэтому в апреле 2010 года мы вместе с Мэттом Пфейлем (Matt Pfeil) основали компанию Riptano. Способствовать внедрению Cassandra оказалось очень интересно и поучительно, в частности потому, что мы могли знакомиться с такими приложениями, которые не обсуждаются публично.

Также выявилась нужда в такой книге, как эта. Как и многие другие проекты с открытым исходным кодом, Cassandra исторически отличалась не самой лучшей документацией. Но даже после того как дела с документацией наладились, представление материала в виде книги все равно полезно.

Благодарю Эбена за то, что он взял на себя труд раскрыть науку и искусство разработки в среде Cassandra и развертывания системы. А читателю предоставляется возможность познакомиться с методичным изложением новых концепций.

> — *Джонатан Эллис* руководитель проекта Apache Cassandra, сооснователь и технический директор компании DataStax

# <span id="page-11-0"></span>Предисловие

Я очень волнуюсь, сочиняя предисловие для нового издания книги «Cassandra. Полное руководство». Вы спросите, почему? Да потому, что это новое издание! Когда появилось первое издание этой книги, проект Apache Cassandra только-только появился на свет. С годами изменилось так много, что тогдашние пользователи с трудом узнали бы в сегодняшней базе данных ту, прежнюю. Всем известно, как трудно угнаться за такими быстро развивающимися проектами, как Apache Cassandra, и я безумно благодарен Джеффу за то, что он решился поведать о текущем состоянии дел миру.

Одно из самых важных новшеств этого издания - раздел о моделировании данных. Я не раз публично заявлял: модель данных - это то, что отличает успешный проект на основе Apache Cassandra от провального. Значительная часть книги посвящена тому, как правильно построить модель. Но про эксплуатационников тоже не забыли. В современной базе Apache Cassandra есть такие вещи, как виртуальные узлы, а также многочисленные средства для обеспечения согласованности данных - и все это объясняется в новом издании. В общем, рассказать есть о чем, так что полное руководство окажется весьма кстати!

Вне зависимости от поставленной цели очень хорошо, что вы решили побольше узнать об Apache Cassandra. Сейчас самое время включить этот инструментарий в свой арсенал. А опытным пользователям стоит освежить знания, чтобы не отстать от жизни. Как показывают недавние опросы, специалисты, знакомые с Apache Cassandra, - одни из самых востребованных и высокооплачиваемых на рынке разработки приложений и построения инфраструктуры. И это отчетливая тенденция в нашей индустрии. Если организации нужна база данных с высоким уровнем масштабирования, размещенная в нескольких центрах обработки данных и постоянно готовая к работе, то лучше Apache Cassandra не найти. Первая же попытка поиска вернет сотни компаний, связавших свою судьбу с нашей любимой базой данных. И для такого доверия есть основания - вы убедитесь в этом, читая книгу. Приложения естественно мигрируют в облако, а Cassandra продолжает поддерживать работу с динамично изменяющимися глобальными данными. Эта книга научит вас применять Cassandra в собственных приложениях. Сделайте что-нибудь удивительное и предъявите свою историю успеха.

И наконец, приглашаю вас присоединиться к преуспевающему сообществу Apache Cassandra. Его членов можно найти в любом уголке мира, поэтому оно является одним из самых важных нетехнических ресурсов для новых пользователей. Нам повезло иметь такое процветающее сообщество, благодаря его совместной работе база данных Apache Cassandra стала еще лучше. Можете начать с простого - ходите на встречи и конференции, где сможете завязать знакомство со своими коллегами. Потом у вас, возможно, появится желание расширить свое участие, например писать статьи в блоге или проводить презентации, обогащая тем самым коллективный опыт и помогая новичкам, которые идут по вашим стопам. А там, глядишь, дойдет дело и до самого важного в любом проекте с открытым исходным кодом - деятельности технического характера. Напишите код, который исправит ошибку или добавит новую возможность. Отправьте в JIRA сообщение об ошибке или запрос на новую функциональность. Такие действия - показатель активности и доброго здравия проекта. Вам не понадобится никакой особый статус, просто создайте учетную запись - и вперед! А если столкнетесь с затруднениями, загляните снова в эту книгу или обратитесь к сообществу. Мы всегда готовы прийти на помощь.

Заинтересовались? Это хорошо!

Но хватит слов, пора перелистнуть страницу и приступить к учебе.

– Патрик Макфейдин, главный пропагандист Apache Cassandra, компания DataStax

# <span id="page-13-0"></span>**Вступление**

## Почему именно Apache Cassandra?

Apache Cassandra - бесплатная распределенная система хранения ланных с открытым исхолным колом, которая принципиально отличается от реляционных систем управления базами данных (РСУБД).

Проект Cassandra получил статус инкубаторного проекта Apache в январе 2009 года. Вскоре после этого команда разработчиков, возглавляемая Джонатаном Эллисом, выпустила версию Cassandra 0.3, а затем версии стали выходить регулярно. Систему Cassandra применяют некоторые крупнейшие интернет-компании, в т. ч. Facebook, Twitter u Netflix.

Во многом ее популярность объясняется выдающимися техническими характеристиками. Она надежна, легко масштабируется и допускает настройку уровня согласованности данных. Операции записи выполняет с фантастической скоростью, система может хранить сотни терабайтов данных, децентрализована и симметрична, так что точки общего отказа отсутствуют. База данных характеризуется высокой лоступностью, предлагаются также средства моделирования ланных на основе языка Cassandra Ouery Language (COL).

## Интересна ли вам эта книга?

Эта книга ориентирована на различные аудитории. Она будет полезна:

- О разработчикам высокомасштабируемых приложений для работы с очень большими объемами данных, в частности социальных приложений для Web 2.0 и интернет-магазинов;
- О архитекторам приложений или данных, которым нужно понимать, какие есть варианты создания высокопроизводительных, децентрализованных, эластичных хранилищ данных;
- О администратору или разработчику баз данных, который знаком со стандартными реляционными СУБД и хочет понять, как можно реализовать отказоустойчивое, согласованное в конечном счете хранилище данных;
- О руководителю, желающему разобраться в достоинствах (и недостатках) Cassandra и других столбцовых баз данных, чтобы принять решение о технической стратегии;
- О студентам, аналитикам и исследователям, занимающимся проектированием систем, в которых участвует Cassandra или иное нереляционное хранилище.

Эта книга представляет собой техническое руководство. В ряде отношений Cassandra предлагает новый взгляд на данные. Многие разработчики, получившие профессиональные навыки в последние 15-20 лет, хорошо освоили рассуждения о данных в реляционных или объектно-ориентированных терминах. В Cassandra модель данных совершенно иная, и поначалу осмыслить ее нелегко, особенно тем из нас, кто имеет предвзятые идеи о том, что такое база данных и какой она должна быть.

Работать с Cassandra могут не только Java-разработчики. Однако система написана на Java, поэтому если вы хотите изучить исходный код, то без ясного понимания Java никак не обойтись. И хотя знать Java, строго говоря, необязательно, знакомство с этим языком поможет лучше разобраться в исключениях, понять, как строить исходный код и как пользоваться некоторыми популярными клиентами. Многие примеры в книге написаны на Java. Но существуют также интерфейсы к Cassandra из C#, Python, node.js, PHP, Ruby и других языков.

Наконец, предполагается, что читатель ясно понимает, как работает веб, умеет пользоваться интегрированной средой разработки (IDE) и хотя бы немного знаком с типичными проблемами, которые возникают в приложениях, управляемых данными. Даже профессиональный разработчик или администратор, начав изучать Cassandra, может столкнуться с незнакомыми ранее инструментами. Так, для сборки Cassandra используется Apache Ant, а для доступа к исходному коду - Git. В тех случаях, когда для работы с примерами требуется что-то установить или настроить самостоятельно, мы стараемся помочь советом.

### О содержании книги

Книга построена так, что каждая глава является независимым руководством - в той мере, в какой это возможно. Это важно для книги о проекте Cassandra, который ориентирован на разных пользователей и быстро изменяется. По аналогии с программным обеспечением книга организована по «модульному» принципу. Начинающим изучать Cassandra лучше читать ее по порядку. Но даже если для вас начальные стадии - пройденный этап, все равно некоторые главы могут оказаться полезными автономными руководствами.

Ниже кратко описано содержание глав.

Глава 1 «За пределами реляционных баз» описывает историю невероятного успеха реляционных баз данных и недавнего восхождения нереляционных технологий, к каковым относится и Cassandra.

Глава 2 «Введение в Cassandra» содержит введение в Cassandra, в ней обсуждаются наиболее интересные особенности, отличающие ее от других продуктов, истоки и преимущества системы.

Глава 3 «Установка Cassandra» описывает порядок установки и запуска Cassandra, а также выполнение некоторых простейших операций.

Глава 4 «Cassandra Query Language» рассматривает модель данных в Cassandra с упором на отличия от традиционной реляционной модели. Здесь мы также изучим, как выразить модель на языке Cassandra Ouery Language (COL).

Глава 5 «Моделирование данных» содержит введение в принципы и процессы моделирования данных в Cassandra. Для создания работоспособной схемы мы проанализируем хорошо известную предметную область.

Глава 6 «Архитектура Cassandra» поможет понять, что происходит при операциях чтения и записи и как базе данных удается достичь выдающихся характеристик в части надежности и высокой доступности. Мы рассмотрим некоторые внутренние механизмы, в т. ч. протокол распространения сплетен, вручение напоминаний (hinted handoff), исправление на этапе чтения, деревья Меркла и др.

В главе 7 «Настройка Cassandra» показано, как описывать распределители, стратегии размещения реплик и осведомители (snitch). Мы настроим кластер и понаблюдаем за последствиями выбора различных конфигурационных параметров.

Глава 8 «Клиенты» описывается клиентов для различных языков, в т. ч. Java, Python, node.js, Ruby, C# и PHP, позволяющих абстрагировать низкоуровневый API Cassandra. Мы поможем разобраться в общих функциях драйверов.

В главе 9 «Чтение и запись данных» на базе всего ранее изложенного мы узнаем, что Cassandra делает «под капотом» для чтения и записи данных. Мы также обсудим пакеты, облегченные транзакции и разбиение на страницы.

Глава 10 «Мониторинг» - после того как кластер запущен, встает задача о мониторинге его работы, характере использования памяти и потоков и оценке общего состояния. В Cassandra реализован развитый интерфейс Java Management Extensions (JMX), которым мы воспользуемся для решения этих и других задач.

Глава 11 «Обслуживание» - текущее обслуживание кластера Cassandra упрощается благодаря инструментам, входящим в комплект поставки сервера. Мы покажем, как вывести узел из эксплуатации, балансировать нагрузку, получать статистику и решать другие стандартные задачи.

Глава 12 «Настройка производительности» - одна из наиболее выдающихся характеристик Cassandra - чрезвычайно высокое быстродействие. Но можно добиться еще большего за счет правильной настройки параметров памяти и хранилища данных, выбора оборудования, кэширования, задания размеров буферов и т. п.

Глава 13 «Безопасность» - часто можно встретить пренебрежительное отношение к технологиям NoSQL как недостаточно безопасным. Ho Cassandra предоставляет средства аутентификации, авторизации и шифрования, настройке которых посвящена эта глава.

Глава 14 «Развертывание и интеграция» - и в конце мы поговорим о планировании развертывания кластера, в том числе на облачных платформах Amazon, Microsoft и Google. Мы также вкратце расскажем о нескольких технологиях, которые нередко используются совместно с Cassandra с целью расширения ее возможностей.

#### Версии Cassandra, используемые в этой книге

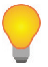

При написании книги мы использовали версии семейства Cassandra 3. Х и драйвер DataStax для Java версии 3.0.

При упоминании возможностей, добавленных, начиная с версии 2.0, мы указываем, в какой именно версии они появились. Это может быть полезно читателям, работающим с ранними версиями и планирующим переход на новую.

### Что нового во втором издании

Первое издание книги «Cassandra. Полное руководство» было вообще первой книгой на тему Cassandra и на протяжении нескольких лет оставалось авторитетным. Но с 2010 года многое в Cassandra изменилось - как в части самой технологии, так и в отношении сообщества, которое эту технологию развивает и поддерживает. Ниже перечислены основные изменения, которые мы внесли, чтобы восстановить актуальность материала.

#### В ногу со временем

Первое издание относилось к версии 0.7, выпущенной в 2010 году. В 2016 году мы уже работаем с версиями семейства З.Х. Самое важное новшество - появление языка CQL и отказ от старого Thrift АРІ. Из других архитектурных изменений отметим вторичные индексы, материализованные представления и облегченные транзакции. В главе 2 приведена история выпуска версий, она поможет проследить за изменениями. Упоминая новые возможности в тексте, мы часто указываем, в какой версии они появились.

#### Поддержка разработчиков

С годами техника разработки и тестирования систем на основе Cassandra претерпела серьезные изменения, чему способствовали внедрение оболочки CQL (cqlsh) и постепенная замена клиентов, разработанных сообществом, драйверами, предлагаемыми компанией DataStax. Подробному описанию сqlsh посвящены главы 3 и 4, а драйверам – главы 8 и 9. В главе 9 мы также приводим детальные сведения о выполнении операций чтения и записи в Cassandra, это поможет читателю разобраться во внутренних механизмах работы и понять, к каким последствиям приводят те или иные решения.

Новый уровень эксплуатации Cassandra

По мере роста количества внедрений Cassandra в производственных системах индивидуальными пользователями и организациями расширялась и база знаний о возникающих проблемах и способах их разрешения. Чтобы накопленные знания не остались втуне, мы добавили новые главы о безопасности (глава 13) и развертывании и интеграции (глава 14), а также значительно расширили главы о мониторинге, обслуживании и настройке производительности (главы 10-12).

## Графические выделения

В книге применяются следующие графические выделения:

#### Курсив

Новые термины, имена и расширения имен файлов.

Моноширинный

Листинги программ, а также элементы кода в основном тексте: имена переменных и функций, базы данных, типы данных, переменные окружения, предложения и ключевые слова языка.

#### **Моноширинный полужирный**

Команды и иные строки, которые следует вводить буквально.

*Моноширинный курсив*

Текст, вместо которого следует подставить значения, заданные пользователем или определяемые контекстом.

#### **Так обозначается замечание общего характера**

**Так обозначается предупреждение или предостережение.**

#### **О примерах кода**

Примеры кода, встречающиеся в этой книге, можно скачать со страницы <https://github.com/jeffreyscarpenter/cassandra-guide>*.*

Эта книга призвана помогать вам в работе. Поэтому вы можете использовать приведенный в ней код в собственных программах и в документации. Спрашивать унас разрешение необязательно, если только вы не собираетесь воспроизводить значительную часть кода. Например, никто не возбраняет включить в свою программу несколько фрагментов кода из книги. Однако для продажи или распространения примеров из книг издательства O'Reilly на компакт-диске разрешение требуется. Цитировать книгу и примеры в ответах на вопросы можно без ограничений. Но для включения значительных объемов кода в документацию по собственному продукту нужно получить разрешение.

Мы высоко ценим, хотя и не требуем, ссылки на наши издания. В ссылке обычно указываются название книги, имя автора, издательство иISBN, например: «Cassandra: The Definitive Guide, Second Edition, by Jeff Carpenter. Copyright 2016 Jeff Carpenter, 978-1-491-93366-4».

Если вы полагаете, что планируемое использование кода выходит за рамки изложенной выше лицензии, пожалуйста, обратитесь к нам по адресу [permissions@oreilly.com](mailto:permissions@oreilly.com).

### **Как с нами связаться**

Вопросы и замечания по поводу этой книги отправляйте в издательство:

O'Reilly Media, Inc. 1005 Gravenstein Highway North Sebastopol, CA 95472

Конец ознакомительного фрагмента. Приобрести книгу можно в интернет-магазине «Электронный универс» [e-Univers.ru](https://e-univers.ru/catalog/T0001751/)